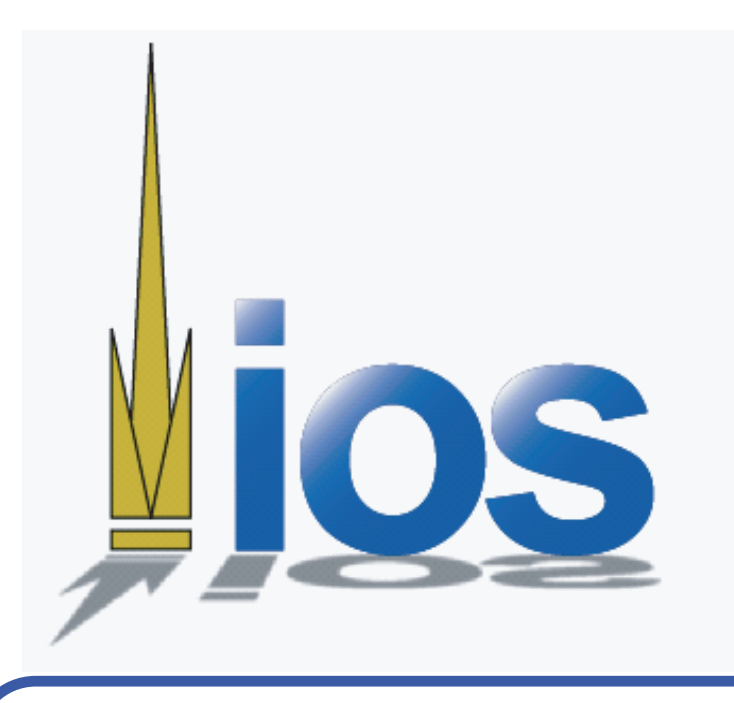

## **Sub-band Coding for Digital Audio Compression** Matthew Crowley, Sheldon Bedasse, Preston Burden, Faik Baskaya

{gtg865e,gtg016w,gtg521u,gtg857i}@mail.gatech.edu

## **Methods**

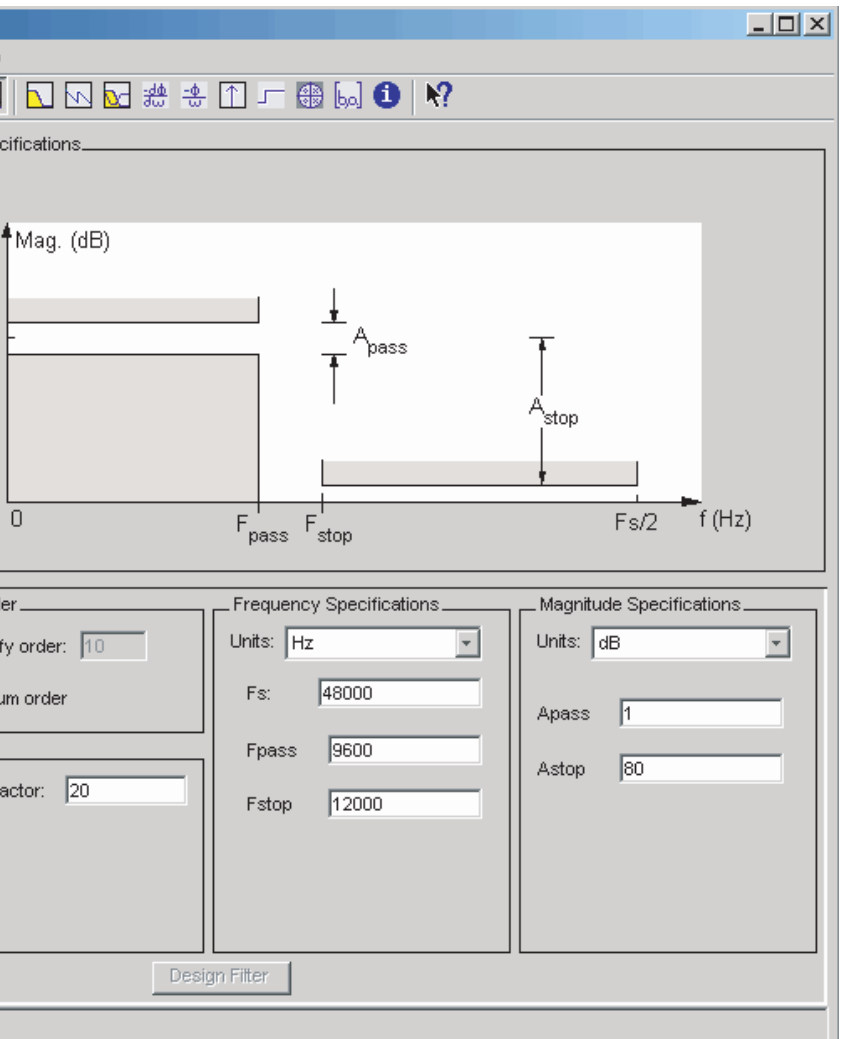

# Hz speech signal:

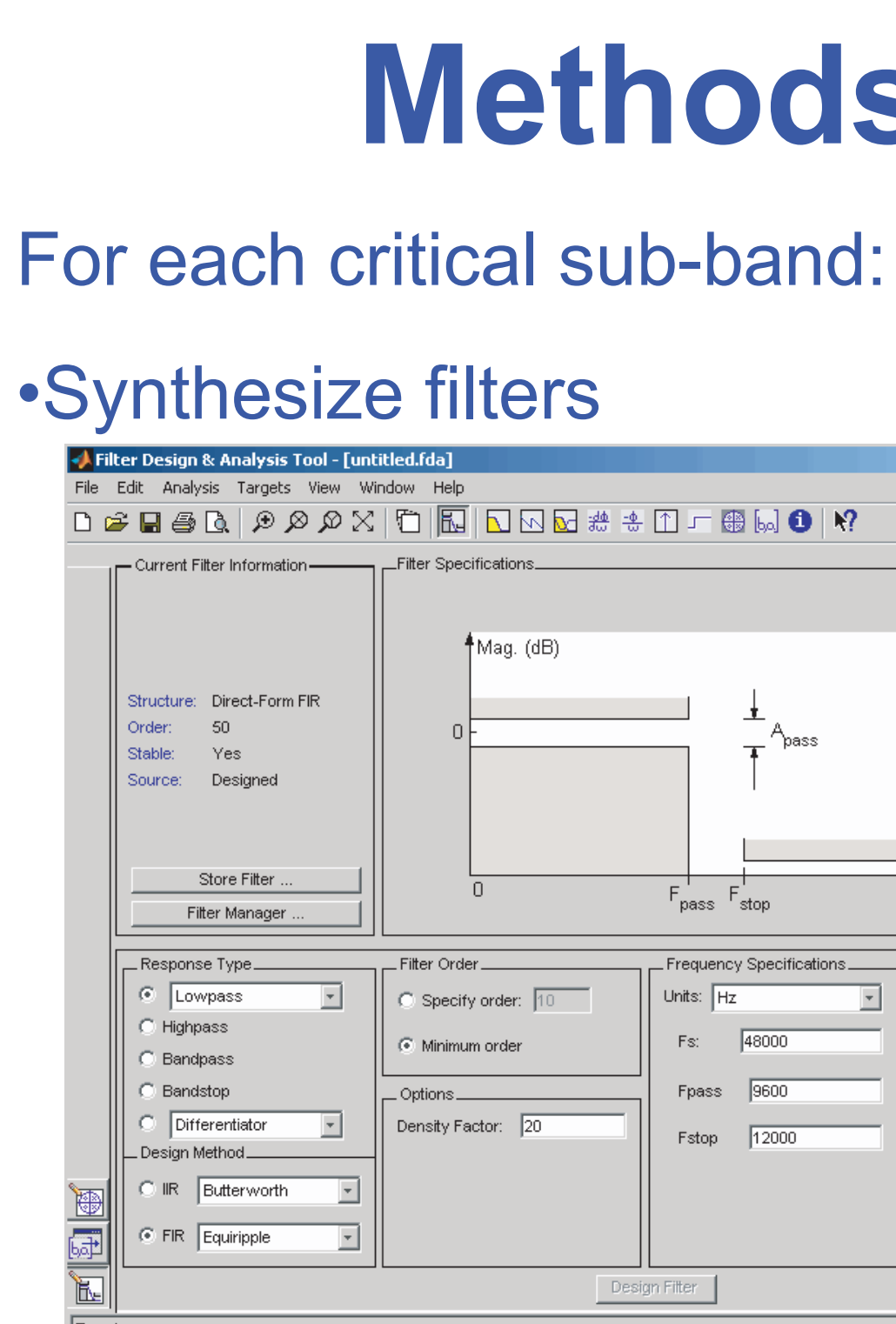

## •Find significance

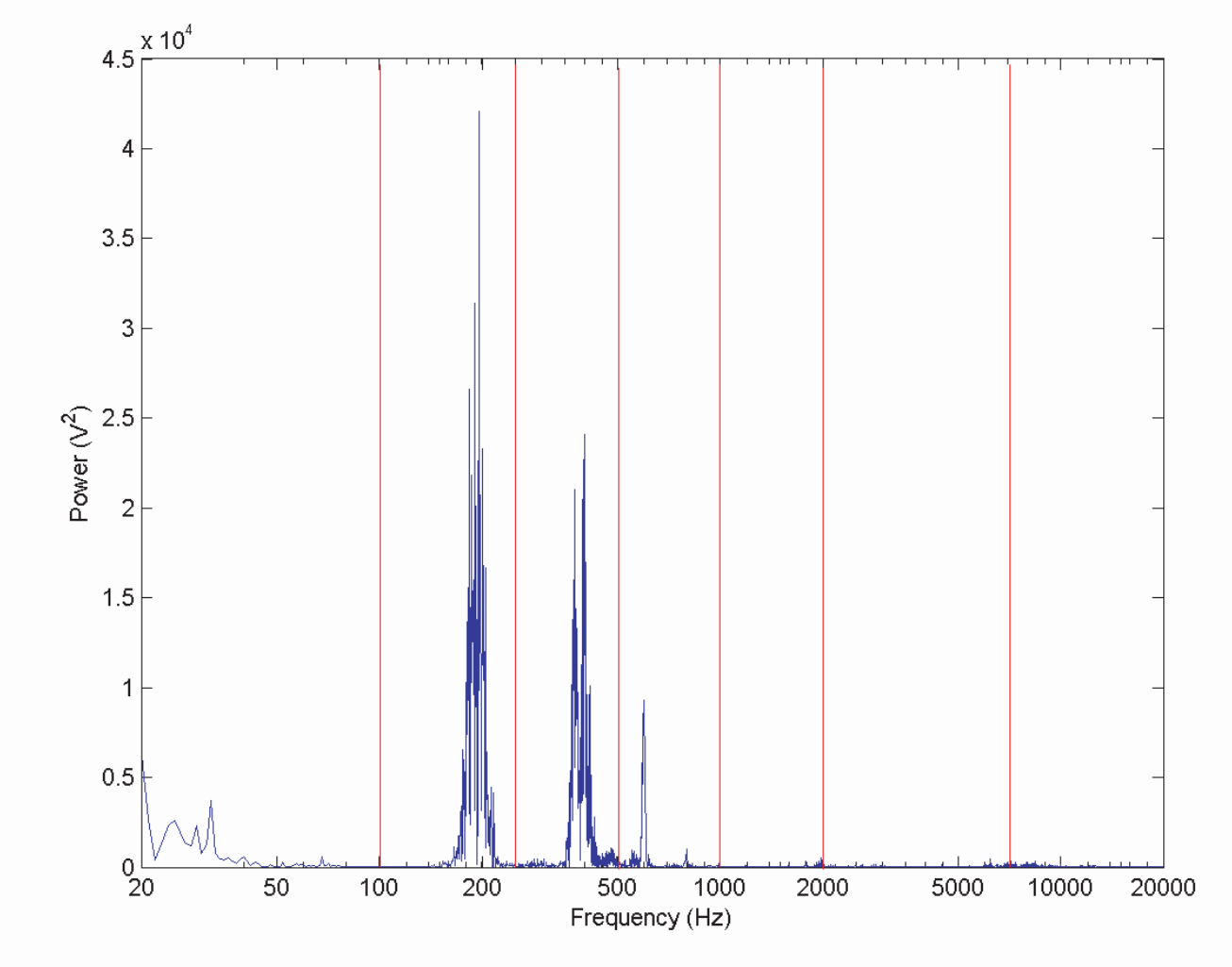

### • Design quantizers

# quantizers, total error drops:

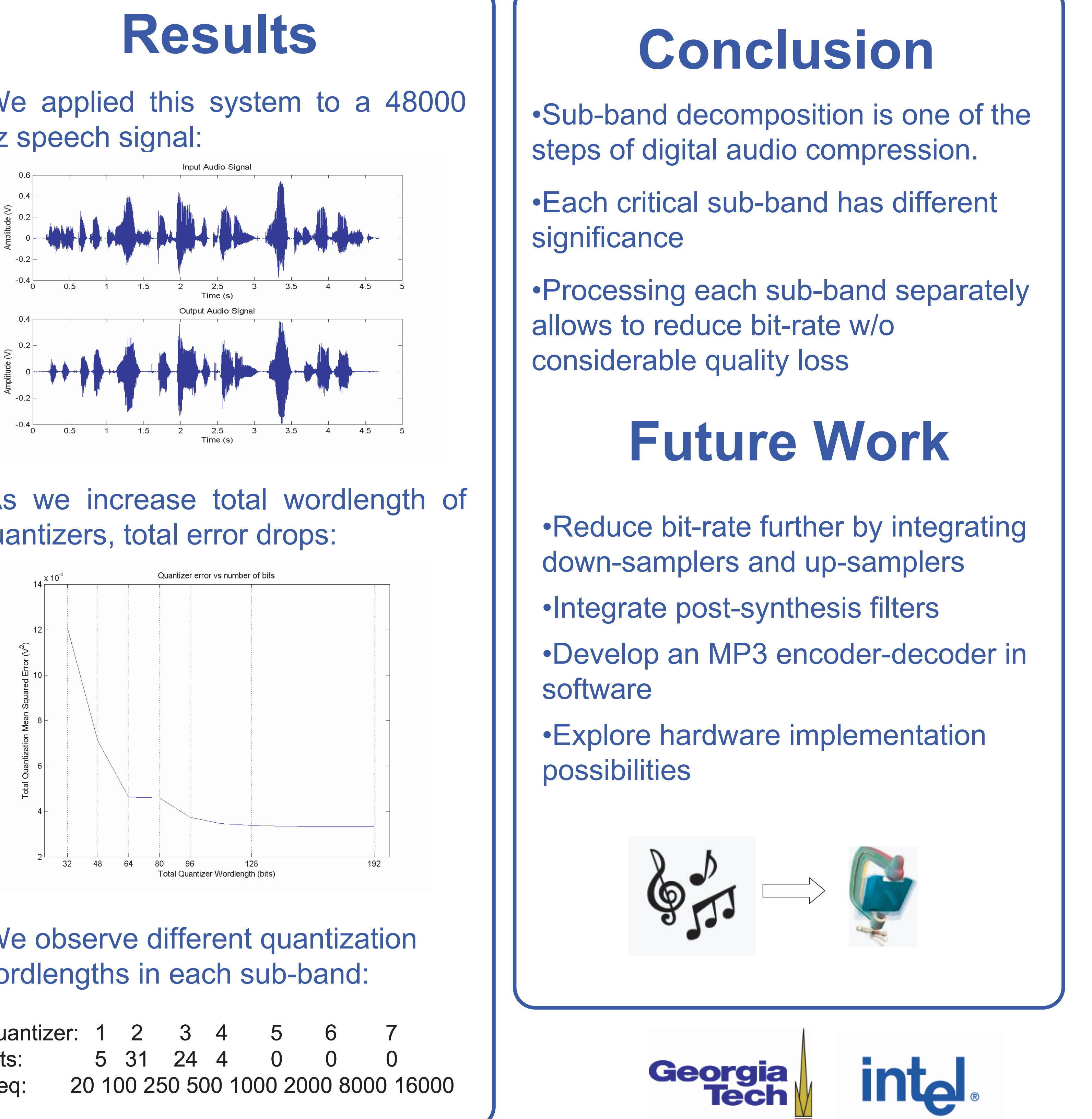

## wordlengths in each sub-band:

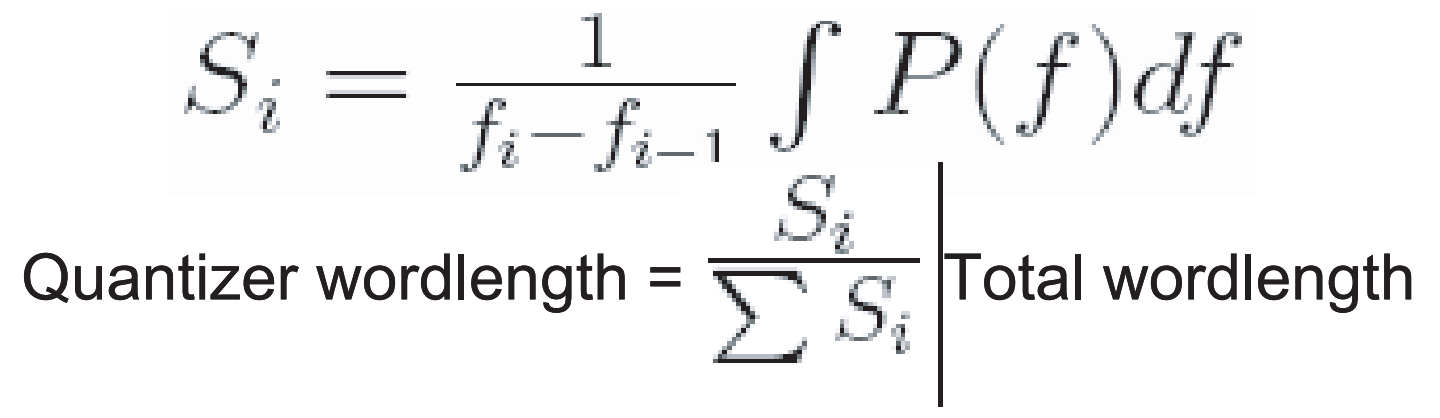

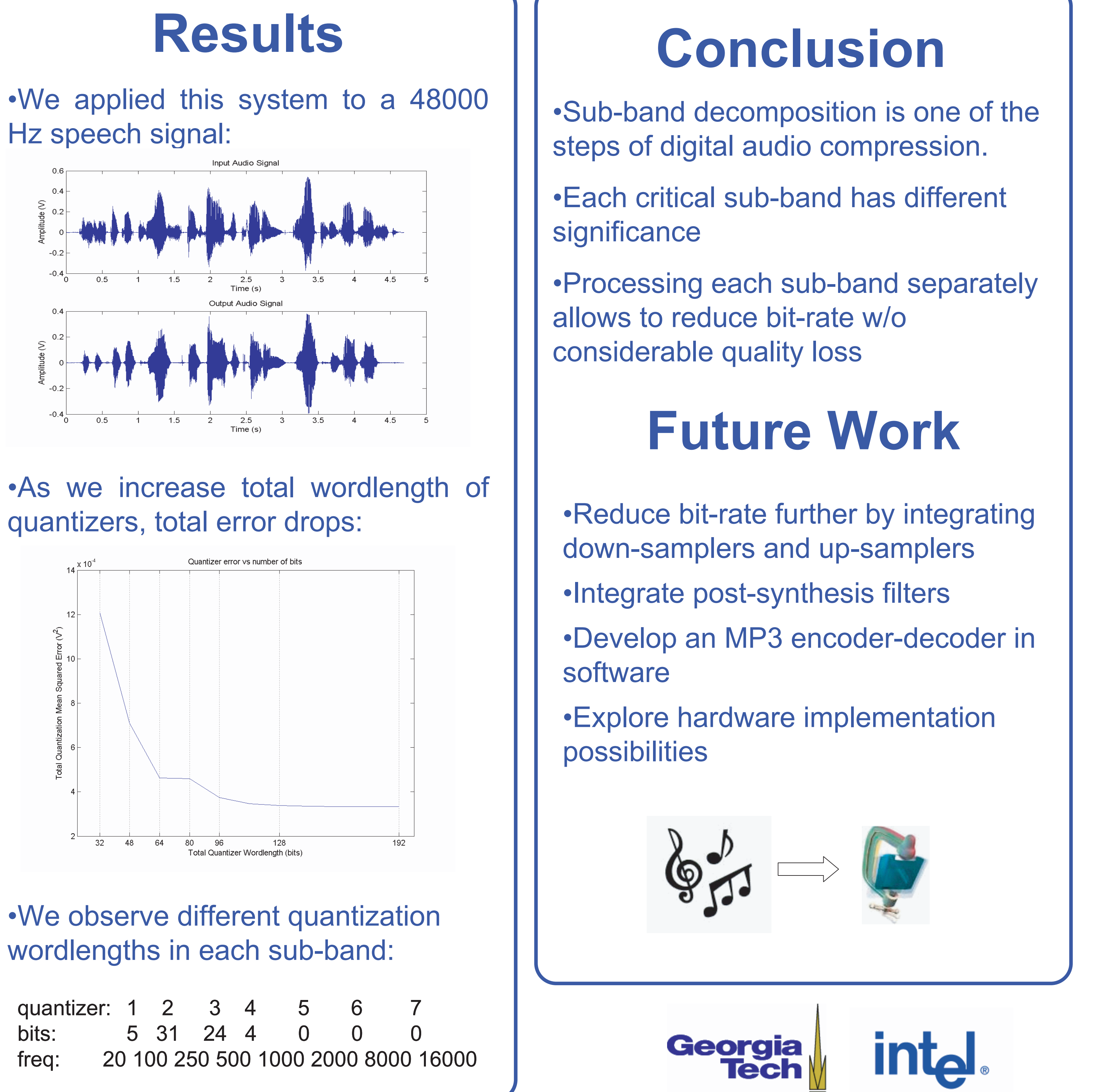

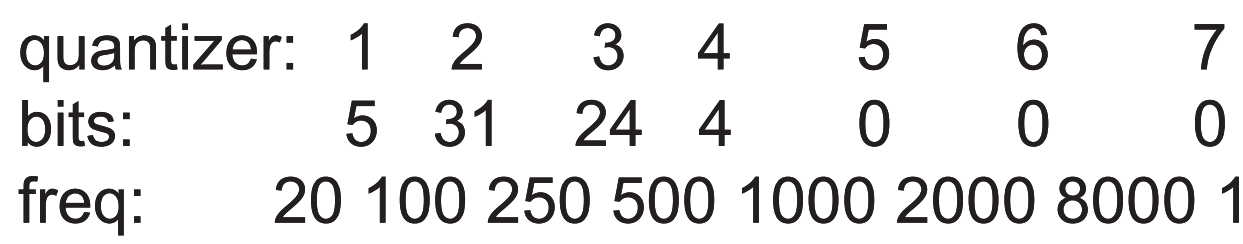

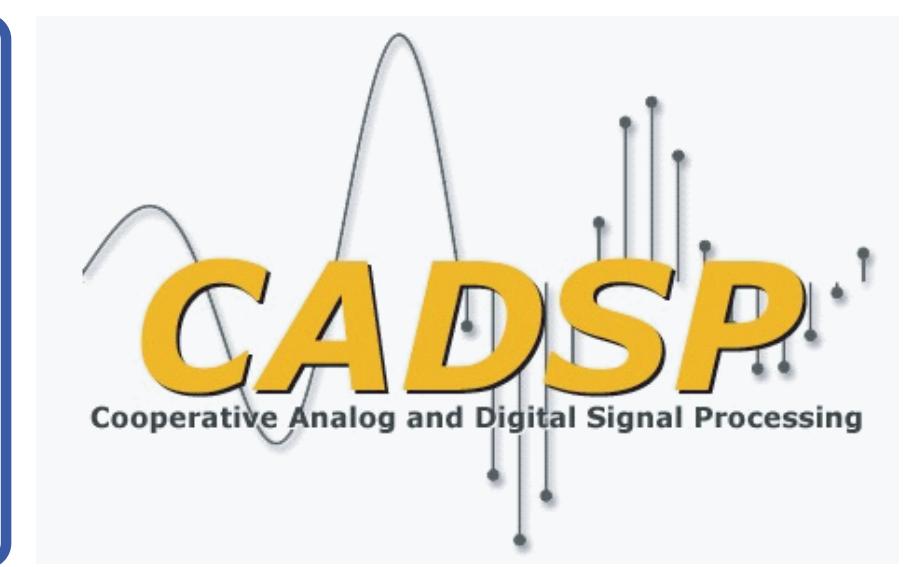

## **Introduction**

Digital Audio Compression: •Reduces memory and bandwidth requirements for audio information •Used in various applications: cell phones, popular music media (mp3), etc. Sub-band Coding:

•Decomposes a signal into critical subbands

•Quantizes each sub-band depending on its significance in the overall signal

**≻Significant sub-bands are processed** with higher bit-rates

## **Background**

Advances in digital audio compression led to the development of MPEG Standards:

•MPEG is an international group that created standards for compression of digital media

•MPEG layers 2 and 3 achieve a reduction factor of 12 without any noticeable loss in quality

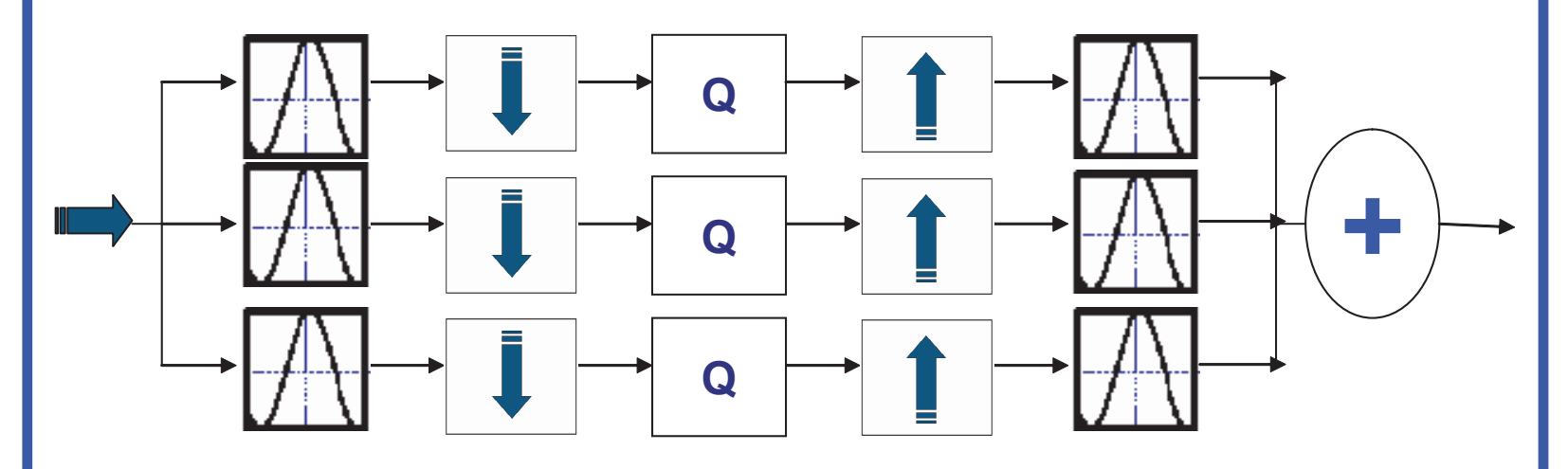

Audio Input>>Analysis Filter>>Down-sampler>>Quantizer>> Up-sampler>>Synthesis Filter>>Audio Output